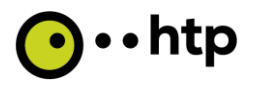

# **Leistungsbeschreibung Business FleX Solo**

Stand: 27.01.2022

### **1 Allgemeines**

Die htp GmbH (im Folgenden htp genannt) überlässt dem Kunden mit dem Produkt Business FleX Solo die nachfolgend beschriebenen Internetdienstleistungen einschließlich des Anschlusses im Teilnehmeranschlussnetz der htp. Der Leistungsumfang ergibt sich aus dieser Leistungsbeschreibung. Kann der Kunde über den beschriebenen Leistungsumfang hinaus kostenlos Leistungen nutzen, so besteht darauf kein Anspruch und im Falle einer möglichen Leistungseinstellung durch htp für den Kunden kein Recht zur außerordentlichen Kündigung sowie kein Anspruch auf Minderung oder Schadensersatz. Es gelten die Allgemeinen Geschäftsbedingungen der htp GmbH für Telefon- und Internetdienstleistungen sowie die besonderen Bedingungen der htp GmbH für den Business FleX Solo.

### **2 Anschluss**

#### **2.1 Technische Bereitstellung**

Standardmäßig wird dem Kunden ein IP-basierter Anschluss für Internetdienstleistungen bereitgestellt. htp stellt den Anschluss am letzten netzseitig erschlossenen Übergabepunkt bereit. Die hausinterne Verbindung des Übergabepunktes mit der Einrichtung des Netzabschlusses (i. d. R. Technische Anschlusseinheit, TAE) obliegt dem Kunden. Die Breitbandanschlüsse werden zum Teil über Vorleistungsprodukte der Deutschen Telekom realisiert. In diesem Fall gelten Angebote unter dem Vorbehalt der Anschließbarkeit des Kundenstandortes durch die Deutsche Telekom. Falls die Deutsche Telekom die Bereitstellung des erforderlichen Vorleistungsproduktes ablehnt oder nicht in ausreichender Qualität zur Verfügung stellt, steht htp ein außerordentliches Kündigungsrecht zu. Sofern noch keine Bereitstellung der gewünschten Leistung erfolgte, kann htp den Vertrag widerrufen. Im Falle eines Widerrufs trägt jede Partei ihre ggf. entstandenen Kosten selbst.

#### **2.2 Netzabschlussgeräte**

Für die Nutzung des IP-basierten Anschlusses und die Anschaltung von Endgeräten zur Übertragung von Sprache und Daten benötigt der Kunde ein Netzabschlussgerät (Router). Der Router muss zumindest die Leistungsmerkmale VDSL-Vectoring, VDSL sowie bei Bedarf Super Vectoring und G.Fast unterstützen und abwärtskompatibel zu ADSL2+ sein. Ebenso muss der Router die jeweils aktuellste Firmware nutzen und auch die Möglichkeit besitzen, neben der PPPoE-Session (Internet) eine zweite Verbindung für die VoIP-Session mit gesondertem VLAN bzw. VPI/VCI und DHCP aufzubauen. Für den Fall, dass kundenseitig ein htp Glasfaseranschluss (FTTH) vorliegt, muss der Router ergänzend über einen Ethernet Uplink verfügen.

### **2.2.1 Router von htp**

htp bietet abhängig vom gewählten Produkt und der zugrundeliegenden Anschlusstechnologie dem Kunden entsprechend passende Router zum Betrieb des Anschlusses an. Es besteht kein Anspruch auf ein bestimmtes, unentgeltliches Router-Modell. Je nach zugrundeliegender Anschlusstechnik, kann es erforderlich sein, dass der Kunde den Router im Zuge der Erstinstallation selbstständig auf die zur Netztechnologie passenden Betriebsart einstellt. Eine entsprechende Anleitung wird dem Kunden hierzu in Papierform und/oder auf der Internetseite von htp zur Verfügung gestellt. Der Router muss für den ordnungsgemäßen Betrieb des Anschlusses mit Strom versorgt werden. Um den ordnungsgemäßen Betrieb gewährleisten zu können, ist htp berechtigt, automatische Aktualisierungen per Fernwartung auf das Endgerät zu übermitteln. Während der Aktualisierung ist das Endgerät für kurze Zeit (i. d. R. wenige Minuten) in der Funktionalität eingeschränkt. Dies betrifft auch die Telefonie, inklusive Notrufe. Die dem Router beiliegenden Sicherheitshinweise sind zu beachten.

### **2.2.2 Vom Kunden mitgebrachter Router**

Statt eines von htp zur Verfügung gestellten Routers kann der Kunde einen eigenen Router wählen. In diesem Fall hat der Kunde Sorge dafür zu tragen, den entsprechend passenden Router zum Betrieb des Anschlusses zu verwenden. htp stellt dem Kunden die für den Zugang zum Netz der htp erforderlichen Zugangsdaten zur Verfügung. Für die Konfiguration seines Routers als auch den ordnungsgemäßen Anschluss und Betrieb am Netzabschlusspunkt der htp (i. d. R. die Telefonanschlussdose) ist der Kunde selbst verantwortlich. Der Kunde nimmt an automatischen Updates und Aktualisierungen per Fernwartung nicht teil. Es obliegt dem Kunden seine Endgeräte auf dem aktuellen Stand zu halten und entsprechend gegen Zugriff durch Dritte zu sichern. Es ist zu beachten, dass htp – bedingt durch die Vielzahl von am Markt verfügbaren Routern – keine technische Unterstützung für andere als von htp überlassene Endgeräte anbieten kann. Etwaige Einschränkungen des Anschlusses auf Grund des vom Kunden frei gewählten Routers gehen zu Lasten des Kunden. Zudem sind die unter 2.2 genannten Leistungsmerkmale des Routers zu berücksichtigen.

### **3 Einschränkungen und Sonderdienste**

#### **3.1 Einschränkungen**

Bei den standardmäßig bereitgestellten IP-basierenden Anschlüssen stehen dem Kunden keine Datenübertragungen im sog. D-Kanal Protokoll (X25 und X31) sowie Datenverbindungen mittels Modemeinwahl zur Verfügung. Des Weiteren sind keine Internet-by-Call, Internet-Einwahlen über geografische Rufnummern und Einwahlen in geschlossene Datensysteme möglich.

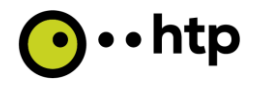

### **3.2 Sonderdienste**

Sonderdienste Dritter (z. B. Hausnotrufsysteme, Alarm- und Brandmeldeanlagen oder Electronic Cash Terminals) sind grundsätzlich möglich und erlaubt, gehören aber nicht zum Leistungsumfang des von htp bereitgestellten IPbasierten Anschlusses. Die Prüfung auf Funktionsfähigkeit am IP-basierten Anschluss von htp obliegt dem Kunden und dem Dienstanbieter.

### **4 Internetleistungen**

htp ermöglicht dem Kunden einen Zugang zum weltweiten Internet.

### **4.1 IP-Adresse**

Standardmäßig erhält der Kunde in allen Anschlussvarianten eine dynamische IP-Adresse. Optional oder technisch bedingt kann eine feste IP-Adresse von htp zugewiesen werden.

### **4.2 Übertragungsgeschwindigkeit**

Abhängig vom vertraglich vereinbarten Bandbreitenprodukt wird der Internet-Zugang standardmäßig mit einer Übertragungsgeschwindigkeit, die innerhalb der in der untenstehenden Tabelle angegebenen minimalen und maximalen Geschwindigkeit liegt, überlassen. Die tatsächliche Übertragungsgeschwindigkeit innerhalb der Bandbreitenkorridore kann nicht zugesagt werden und ist u. a. abhängig von:

- der Netzauslastung des Internet-Backbones
- der Übertragungsgeschwindigkeit der angewählten Server des jeweiligen Inhaltanbieters
- den vom Kunden verwendeten Endgeräten (Router, PC inkl. dessen Betriebssystem und sonstige eingesetzte Software)
- den jeweiligen physikalischen Eigenschaften der Anschlussleitung, insbesondere von der sog. Leitungsdämpfung, die sich u. a. aus der Leitungslänge und dem Leitungsdurchmesser ergibt

Bei gleichzeitiger Nutzung mehrerer breitbandiger Internet-Zugänge innerhalb einer Inhousevernetzung können gegenseitige Beeinflussungen und Störungen nicht ausgeschlossen werden.

Die Bandbreite setzt sich aus dem Downstream und dem Upstream zusammen. Als Upstream wird der Datentransfer vom Kunden zum Internet, als Downstream der Datentransfer vom Internet zum Kunden bezeichnet.

### **4.3 Bandbreitenauswahl**

Die vorhandenen Bandbreitenprodukte richten sich nach dem Standort des Kunden sowie der Inhouseverkabelung des Gebäudes am Kundenstandort.

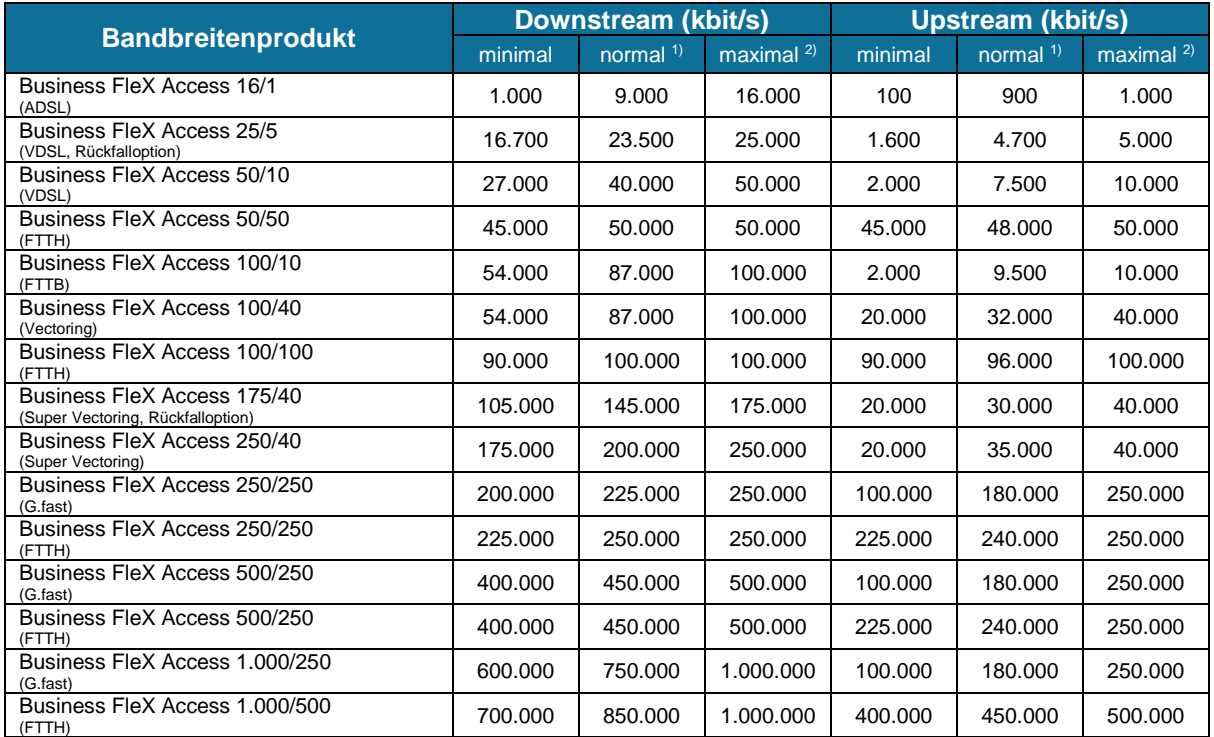

1) Die angegebene normalerweise zur Verfügung stehende Geschwindigkeit steht 80 % der Kunden des jeweiligen Produktes zur Verfügung.<br>2) Die angegebene maximale Standard-Geschwindigkeit entspricht der beworbenen Down- und U

2) Die angegebene maximale Standard-Geschwindigkeit entspricht der beworbenen Down- und Upload-Geschwindigkeit.

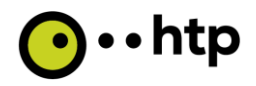

### **5 Service-Level-Agreement (SLA)**

### **5.1 Verfügbarkeit**

Die mittlere Diensteverfügbarkeit für den Internetdienst liegt bei 98,0 % im Jahresdurchschnitt. Ausfallzeiten auf Grund höherer Gewalt, geplanter Arbeiten und Ausfällen im Netz des Kunden werden bei der Berechnung von Verfügbarkeiten nicht berücksichtigt. Im IP-basierten Netz ist eine Stromversorgung der Endgeräte u.a. bei einem Stromausfall bei dem Kunden nicht möglich.

### **5.1.1 Störungsmeldung und -bearbeitung**

Für die Entgegennahme von Störungsmeldungen und technischen Fragen ist die Kundenbetreuung unter der folgenden Rufnummer zu erreichen:

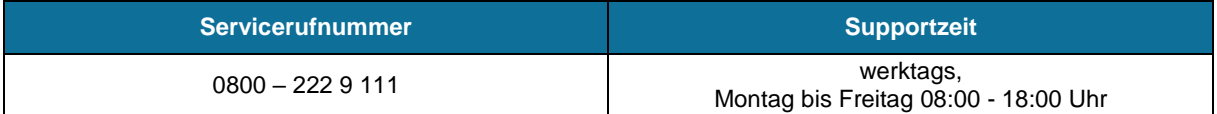

Bei Entgegennahme der Störungsmeldung wird seitens htp ein Störungsticket erzeugt.

#### Störungen werden innerhalb der folgenden Servicezeitfenster bearbeitet:

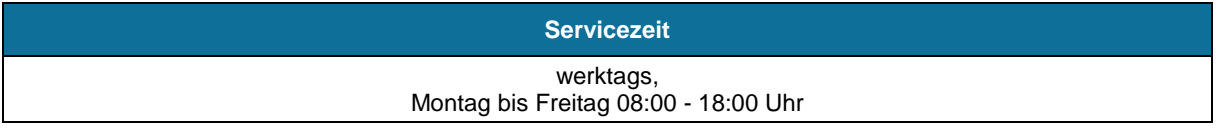

## **5.1.2 Servicetechniker**

Soweit erforderlich, vereinbart htp mit dem Kunden den Besuch eines Servicetechnikers zur Entstörung.

### **5.1.3 Störungsbeseitigung**

Störungen werden gemäß der Regelung in Ziffer 10 der AGB beseitigt. Auf Wunsch informiert htp den Kunden über die erfolgreich abgeschlossene Entstörung.

### **5.1.4 Durch Kunden verursachte Störung**

Stellt sich nach der Störungsmeldung aufgrund der Prüfung vor Ort heraus, dass die Ursache der Störung im Verantwortungsbereich des Kunden lag, behält htp sich eine Berechnung der entstandenen Aufwände gemäß Preisliste vor.

### **5.2 Supportzeit**

Innerhalb der Support-Zeiten steht das htp ServiceCenter für Belange des Kunden zur Verfügung, nimmt Anfragen sowie Störungsmeldungen entgegen und nimmt dessen Bearbeitung vor. Das htp ServiceCenter ist unter der in Punkt 5.2.1 genannten Servicerufnummer erreichbar.

### **5.3 Servicezeit**

Die Servicezeit ist der Zeitraum, innerhalb der htp die vereinbarte Dienstleistung im Fehlerfall gemäß der definierten Reaktions- und Wiederherstellungszeiten wiederherstellen wird.

### **5.4 Reaktionszeit**

Innerhalb der Reaktionszeit wird htp eine vom Kunden aufgegebene Störungsmeldung gegenüber dem Kunden telefonisch oder per E-Mail bestätigen und mit den Arbeiten zur Entstörung beginnen. Die Reaktionszeit gilt ausschließlich innerhalb der vereinbarten Servicezeiten. Sie endet mit Ende eines Servicezeitfensters und wird zu Beginn des folgenden Zeitfensters fortgesetzt.

### **5.5 Wiederherstellungszeit**

Die Wiederherstellungszeit ist der Zeitraum, innerhalb der htp eine Störung beheben wird. Sie beginnt mit Kenntnisnahme von der Störung und endet zu dem Zeitpunkt, zu dem die vereinbarte Leistung wieder für den Kunden zur Verfügung steht – auch wenn diese durch einen Workaround wiederhergestellt wurde. Die Wiederherstellungszeit gilt ausschließlich innerhalb der vereinbarten Servicezeiten. Sie endet mit Ende eines Servicezeitfensters und wird zu Beginn des folgenden Zeitfensters fortgesetzt.

#### **5.6 Geplante Arbeiten**

In der Zeit von 23:00 Uhr bis 6:00 Uhr ist htp zur Durchführung der geplanten Arbeiten ohne Benachrichtigung des Kunden berechtigt. Außerhalb dieses Zeitfensters wird htp geplante Arbeiten, die zu einer Unterbrechung des Dienstes führen können, mindestens 5 Arbeitstage im Voraus in Textform anzeigen. htp gibt die voraussichtliche Dauer der Unterbrechung an.

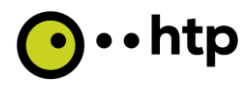

### **6 Entgelte**

Die Höhe der monatlichen und einmaligen Entgelte sowie flexiblen Entgelte (aufgrund der Tarifoptionen) ergeben sich aus der jeweils aktuell gültigen htp Netto-Preisliste für Geschäftskunden.